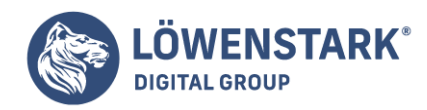

# **Tracking-Unterschiede zwischen AdWords und Analytics**

Stand: 21.09.2023

Es ist wichtig, die Unterschiede im Tracking zwischen Google AdWords und Google Analytics zu verstehen. Obwohl beide Tools von Google stammen und eng miteinander verbunden sind, gibt es einige wichtige Unterschiede, die berücksichtigt werden müssen. Wir zeigen Ihnen an dieser Stelle auf, wo die Differenzen liegen und wie Sie beide optimal tracken und nutzen.

### Die Tracking-Methode – wo liegen die Unterschiede?

AdWords verwendet ein sogenanntes "Cookie-basiertes" Tracking, während Analytics auf JavaScript-Tracking basiert. Dies bedeutet, dass AdWords die Aktivitäten der Nutzer über Cookies verfolgt, während Analytics JavaScript-Code verwendet, um Daten zu sammeln. Dadurch können unterschiedliche Ergebnisse erzielt werden, insbesondere wenn Nutzer Cookies deaktiviert haben oder Ad-Blocker verwenden.

### Welche Datenquellen werden herangezogen?

AdWords verfolgt hauptsächlich die Aktivitäten innerhalb der Google-Suche und des Google Display-Netzwerks. Analytics hingegen kann Daten von verschiedenen Quellen sammeln, einschließlich organischen Suchergebnissen, direktem Traffic, sozialen Medien und anderen externen Websites. Dies führt zu unterschiedlichen Datenpunkten und kann zu Abweichungen in den Tracking-Ergebnissen führen.

### Die Klick-Attribution

AdWords verwendet standardmäßig ein "Last-Click-Attributionsmodell", bei dem der letzte Klick vor einer Conversion als der wichtigste angesehen wird. Analytics hingegen bietet verschiedene Attributionsmodelle, darunter auch das "First-Click-Attributionsmodell" und das "Lineare Attributionsmodell". Dies kann zu unterschiedlichen Ergebnissen führen, insbesondere wenn Nutzer mehrere Interaktionen vor einer Conversion haben.

## Wie läuft das Conversion-Tracking ab?

AdWords bietet ein integriertes Conversion-Tracking-Tool, mit dem Conversions direkt in AdWords verfolgt werden können. Analytics hingegen erfordert die Einrichtung von Zielen und Ereignissen, um Conversions zu verfolgen. Dies kann zu Unterschieden in den gemeldeten Conversion-Zahlen führen, insbesondere wenn die Tracking-Konfiguration nicht korrekt eingerichtet ist.

### Wie verläuft die jeweilige Datenverarbeitung?

AdWords verarbeitet Daten in Echtzeit und bietet nahezu Echtzeit-Tracking und Berichterstattung. Analytics hingegen hat eine Verzögerung von etwa 24 Stunden in der Datenverarbeitung und

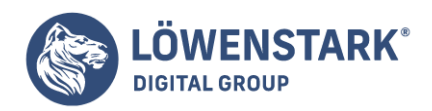

Berichterstattung. Dies bedeutet, dass die Daten in Analytics nicht sofort verfügbar sind und es zu zeitlichen Unterschieden in den Berichten kommen kann.

Es ist wichtig, diese Unterschiede zu berücksichtigen, um genaue und konsistente Daten zu erhalten. Ferner um sicherzustellen, dass die Tracking-Ergebnisse zwischen AdWords und Analytics übereinstimmen, sollten folgende Schritte unternommen werden:

- Verknüpfung von AdWords und Analytics: Stellen Sie sicher, dass Ihre AdWords- und Analytics-Konten miteinander verknüpft sind. Dadurch werden die Daten zwischen den beiden Tools synchronisiert und Abweichungen minimiert.
- Überprüfung der Tracking-Konfiguration: Stellen Sie sicher, dass das Conversion-Tracking in AdWords und die Ziele und Ereignisse in Analytics korrekt eingerichtet sind. Überprüfen Sie regelmäßig die Tracking-Codes, um sicherzustellen, dass sie ordnungsgemäß implementiert sind.
- Vergleich der Daten: Vergleichen Sie regelmäßig die Daten zwischen AdWords und Analytics, um Abweichungen zu identifizieren. Achten Sie dabei besonders auf Unterschiede in den Conversion-Zahlen und den Attributionsmodellen.
- Verwendung von UTM-Parametern: Verwenden Sie UTM-Parameter, um den Traffic von AdWords in Analytics zu verfolgen. Dadurch können Sie den Traffic genauer zuordnen und mögliche Abweichungen identifizieren.

Last but not least ist folgende Maßnahme existenziell: die kontinuierliche Optimierung. Nutzen Sie die Daten aus AdWords und Analytics, um Ihre Kampagnen kontinuierlich zu optimieren. Identifizieren Sie Bereiche mit Abweichungen und nehmen Sie entsprechende Anpassungen vor, um die Performance zu verbessern.

Insgesamt ist es wichtig, die Unterschiede im Tracking zwischen AdWords und Analytics zu verstehen und entsprechende Maßnahmen zu ergreifen, um genaue und konsistente Daten zu erhalten.